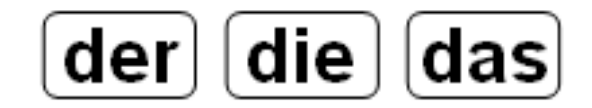

## 1. Kreise die Bilder farbig ein.

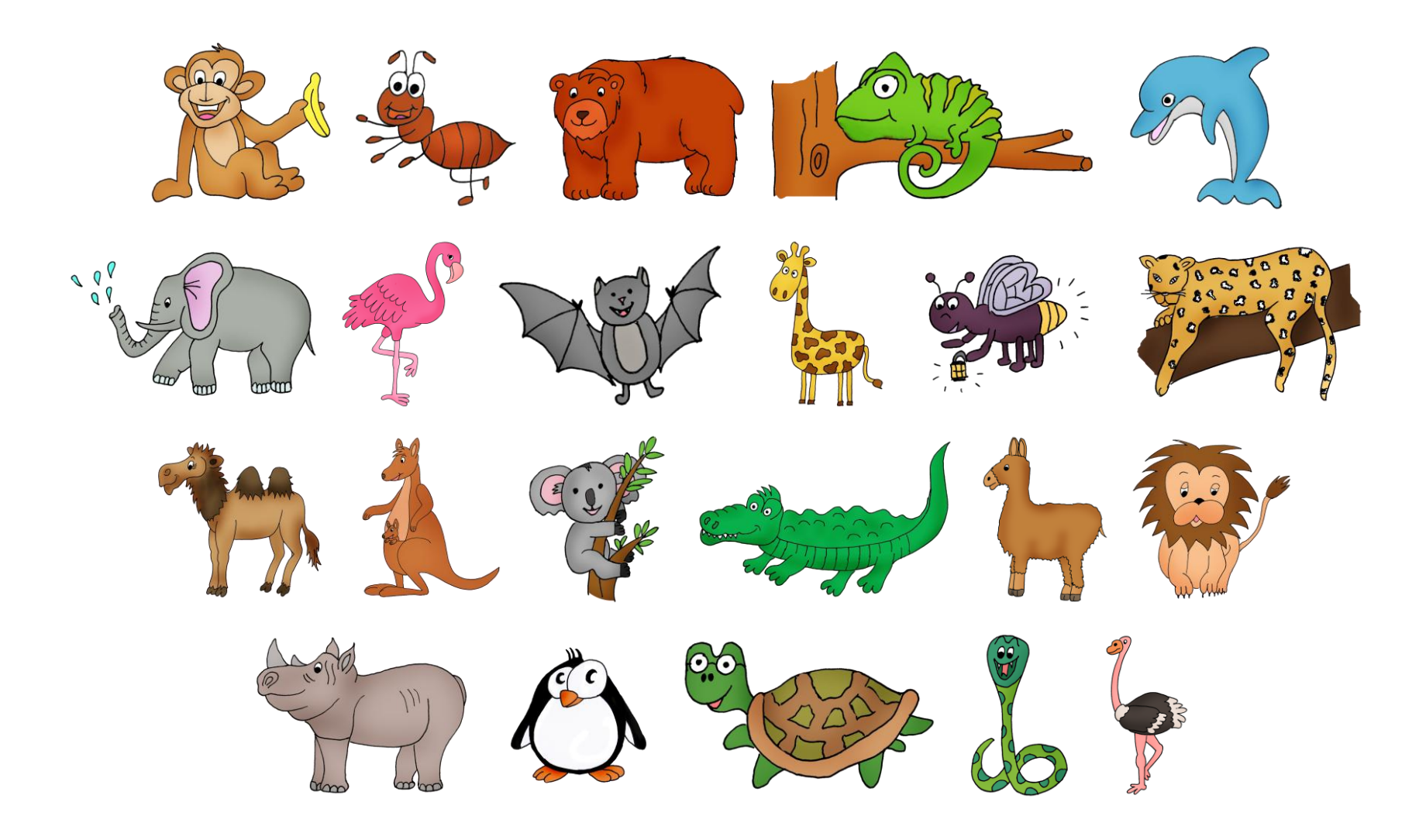

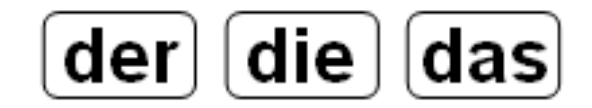

## 1. Kreise die Bilder farbig ein.

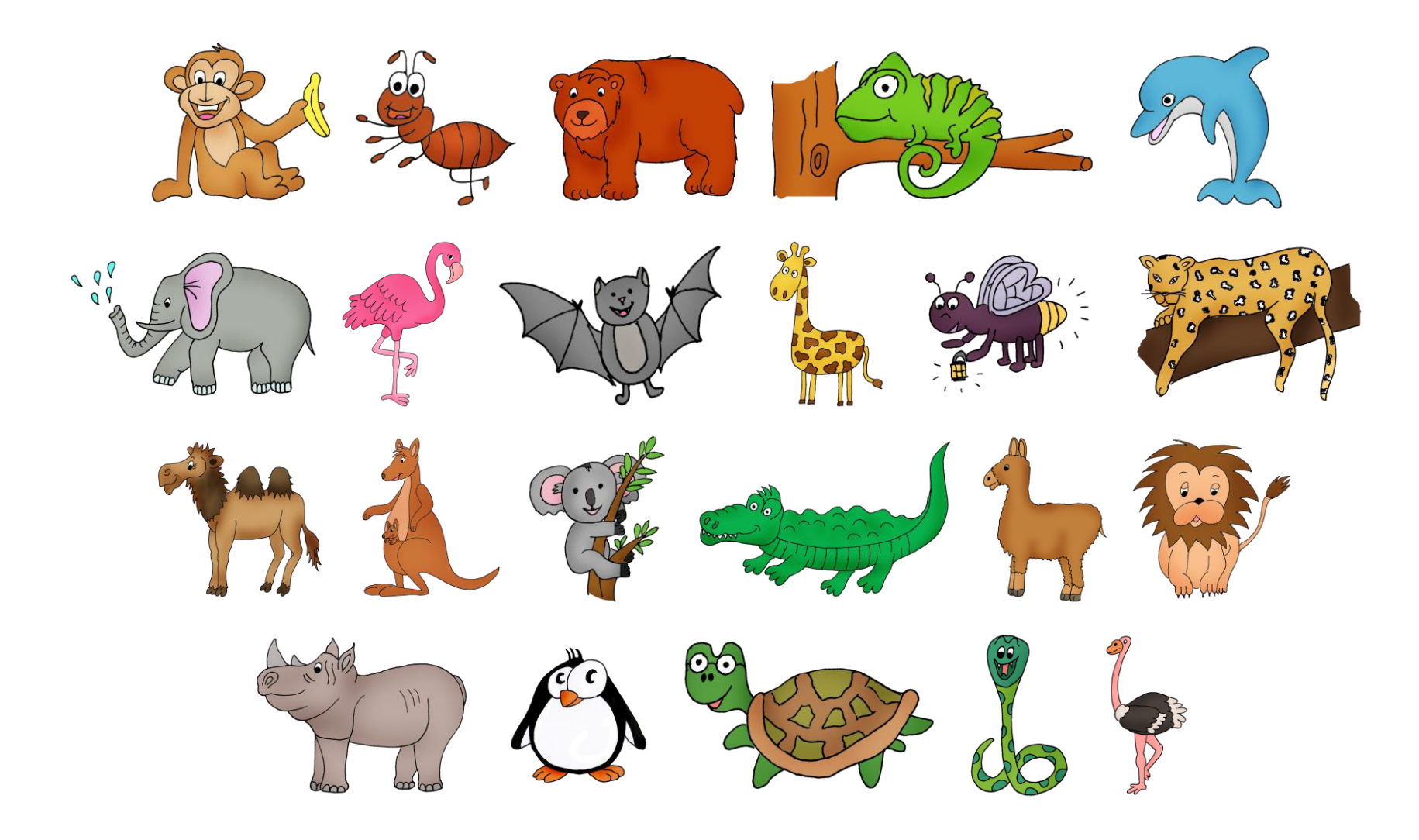